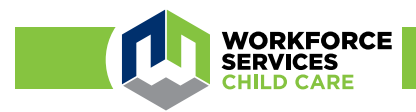

## **Arise Attendance Mobile App for Families**

Save time signing your children in and out of child care with the Arise mobile app.

*Scan to download the mobile app:*

Android/Google iOS/Apple

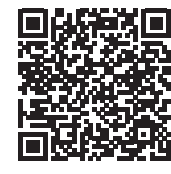

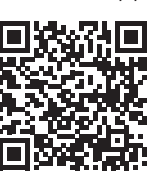

- For families receiving child care subsidy payments through the Department of Workforce Services
- Your child care provider must use the Arise attendance system for the mobile app to work
- Sign children in and out of child care
- Review attendance entered by an authorized relative or friend

## **Follow these three simple steps to get started:**

- 1. Select "Family" as the type of user and enter your case details to register the first time.
- 2. Log in with your UtahID connected with MyCase.
- 3. Select "Roll Call Management" from the menu to sign your child in and out, validate the provider's attendance entries or view the current day's attendance record.

Click the green button next to your child's record to sign them in or out. Adjust the time with the timer icon, if needed.

If the provider signed your child in or out, click the green validate button if the times are correct, or use the timer icon to report a different time. You must validate or update the time within 24 hours or the system will automatically accept it as accurate.

## **Do you need to have an authorized relative or friend sign your child in and out?**

Follow these steps to add up to two delegates to your account:

- 1. Select "Delegate Management" from the menu.
- 2. Click "Add New Delegate."
- 3. Complete required fields\* and click "Save." Be sure to use the same email and identifying information used to create their UT-ID.

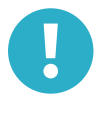

*\*Please Note: Your relative or friend must have a UtahID to use Arise. If needed, have them create an account at https://id.utah.gov. When they sign in to Arise, they will need to select "Delegate" as the type of user.*

Equal Opportunity Employer/Program • Auxiliary aids (accommodations) and services are available upon request to individuals with disabilities by calling 801-526-9240. Individuals with speech or hearing impairments may call the Relay Utah by dialing 711. Spanish Relay Utah: 1-888-346-3162.

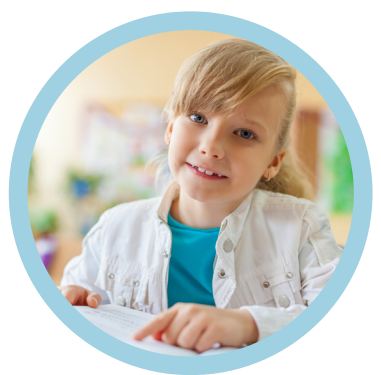